# Kourtogram

Mostafavi, Atabak Friedmann, Andreas

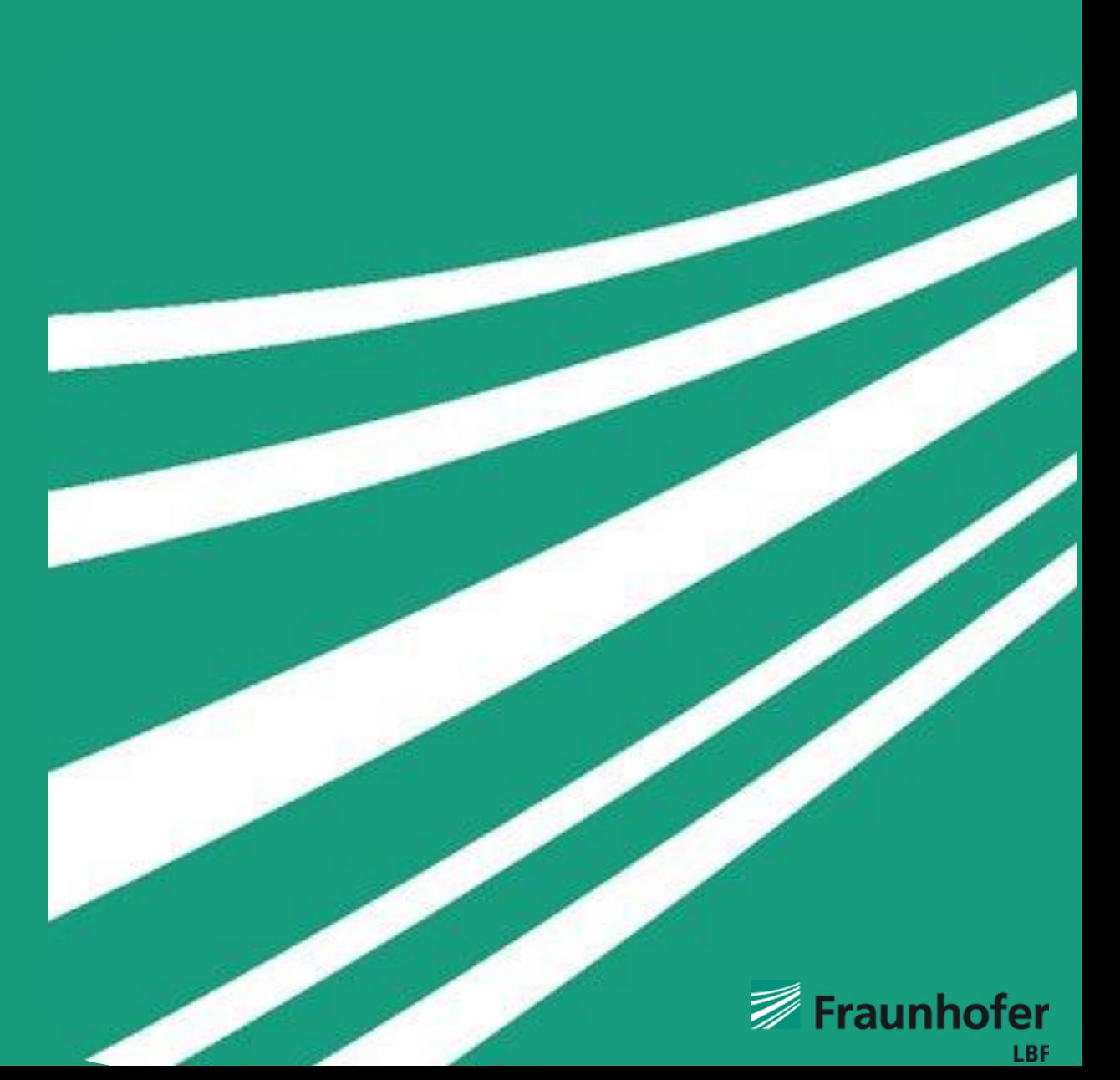

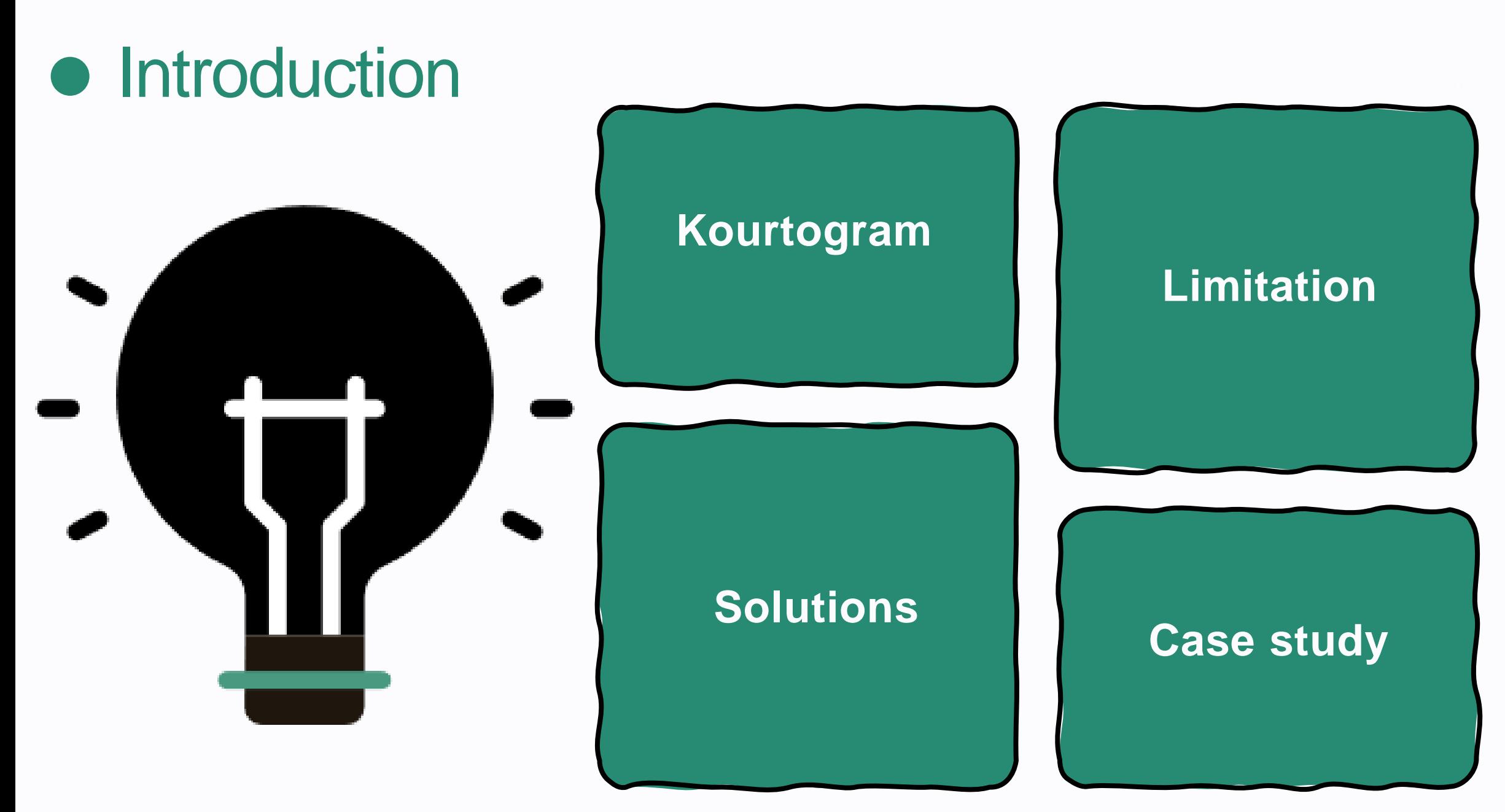

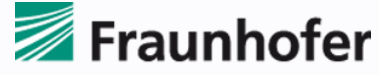

# **Kourtogram**

- Purpose
	- Transient detection
	- Non stationarity
- Why not Global Kurtosis
- Algorithm
- Filter Window detection
- Application on bearing and gearbox

**Source**: Fast computation of the kurtogram for the detection of transient faults , Antoni(2006)

20

 $0.1$  $0.08$  $0.06$ 0.04  $0.02$ 

 $(c)$ 

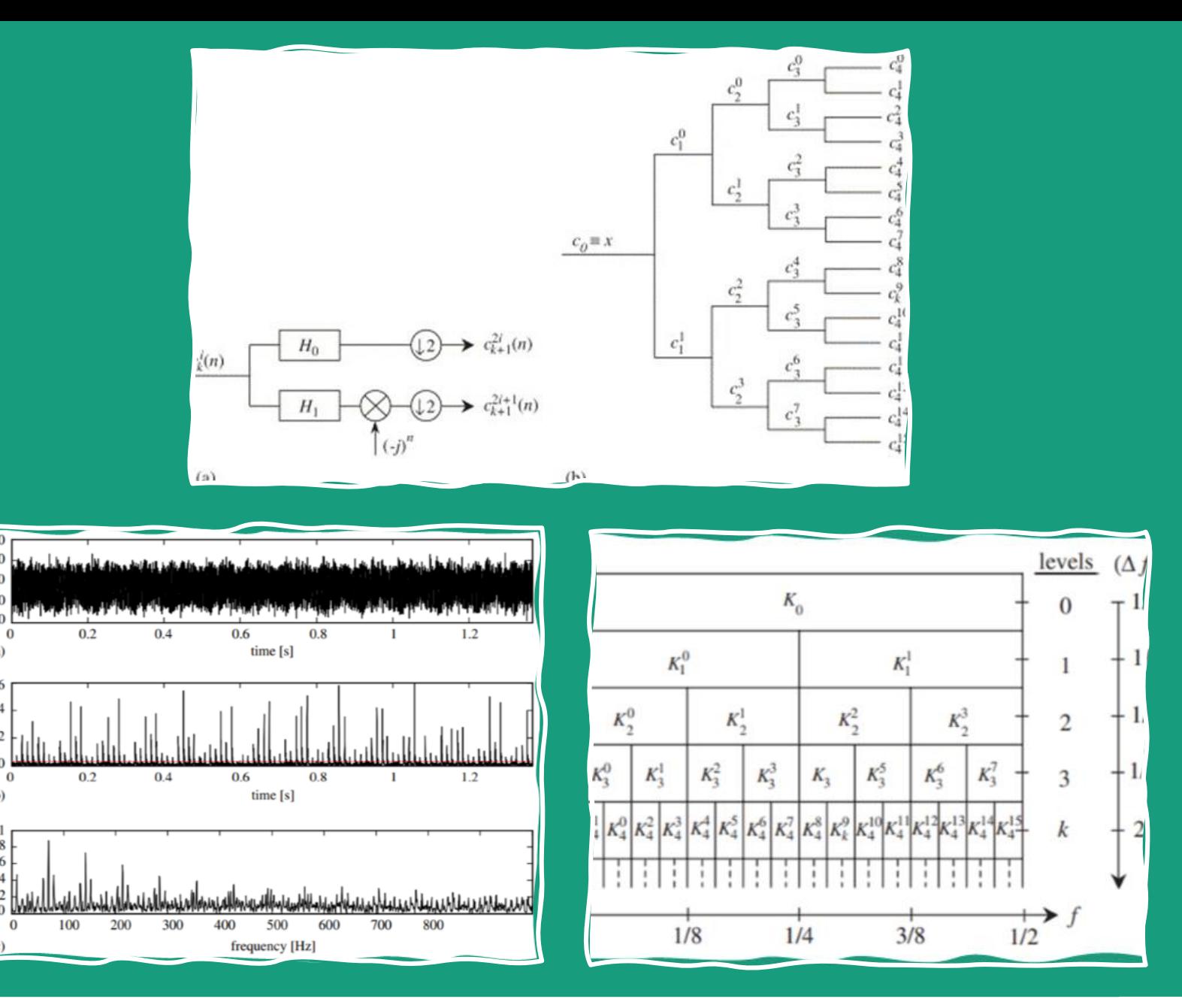

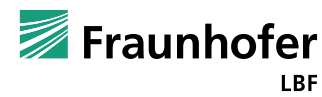

# Ambiguous Kourtogram (first case)

**Excessive filter bandwidth** (Accelerometer Data from bearing with outer race fault (MAFAULDA). RPM= 48 rev/s)

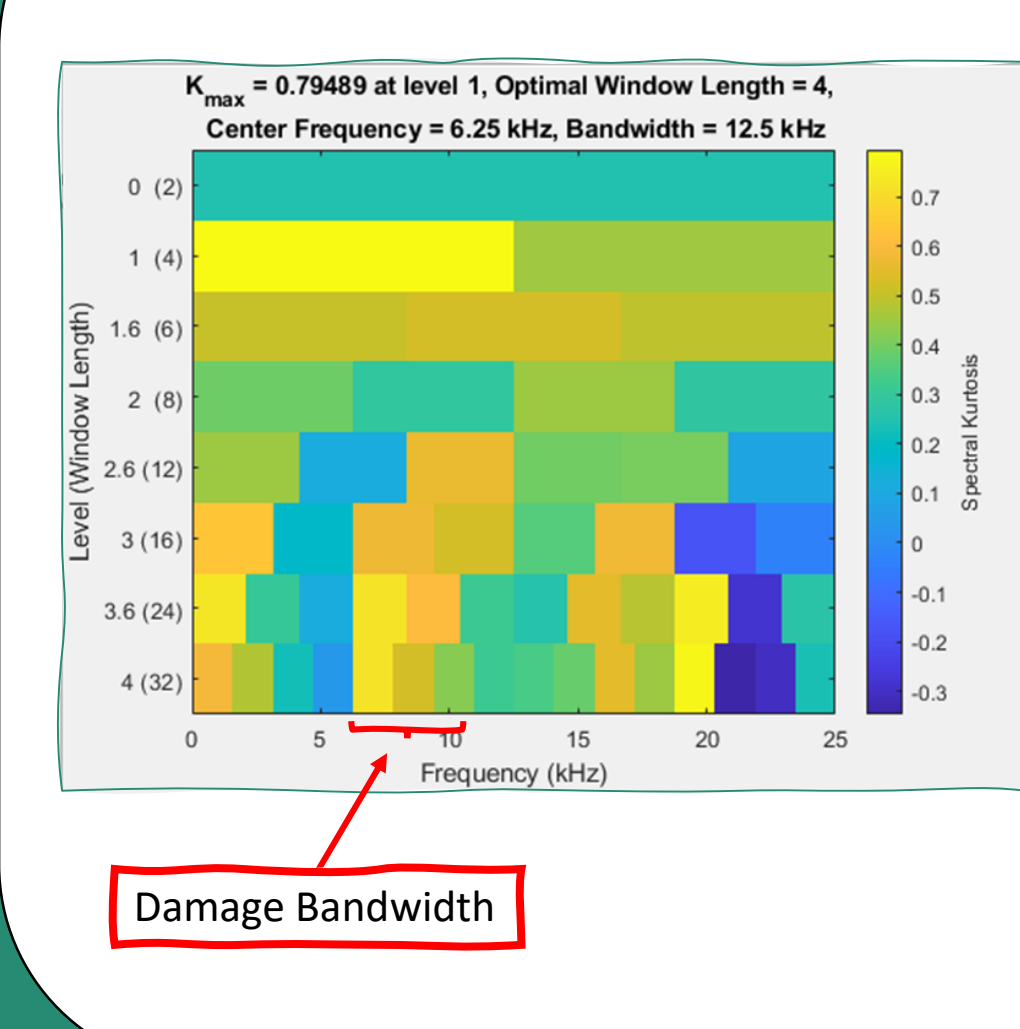

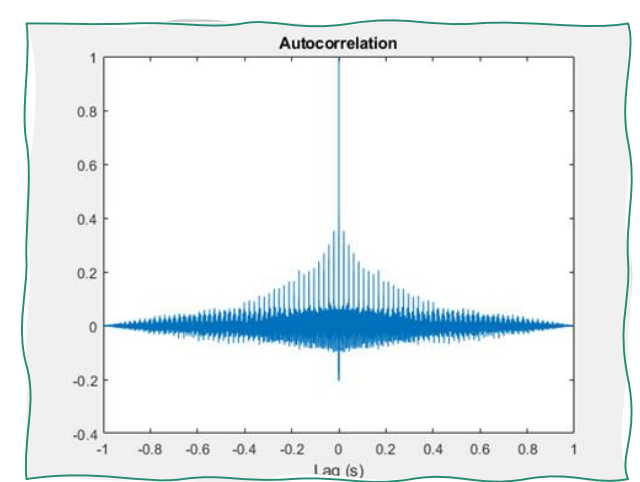

#### **Autocorrelation Filtered Spectra using Kourtogram**

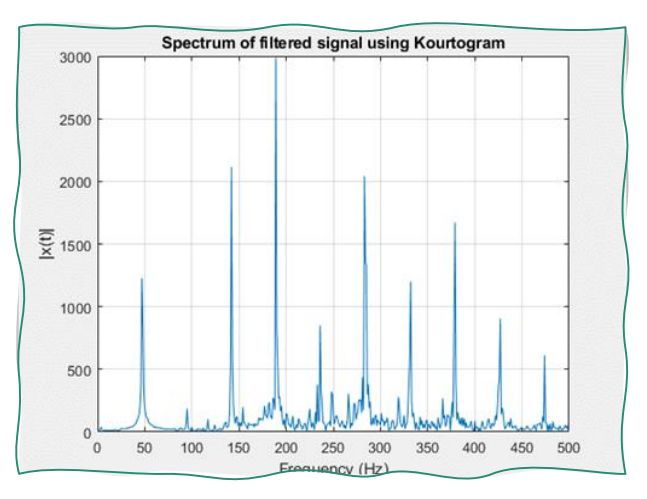

#### **Time Series**

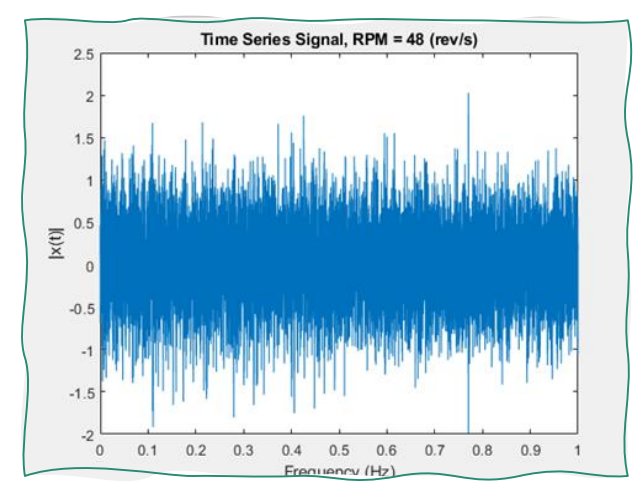

# Ambiguous Kourtogram (second case)

**Extremely low frequency filter bandwidth** (Accelerometer Data from bearing with outer race fault (MAFAULDA). RPM= 61 rev/s)

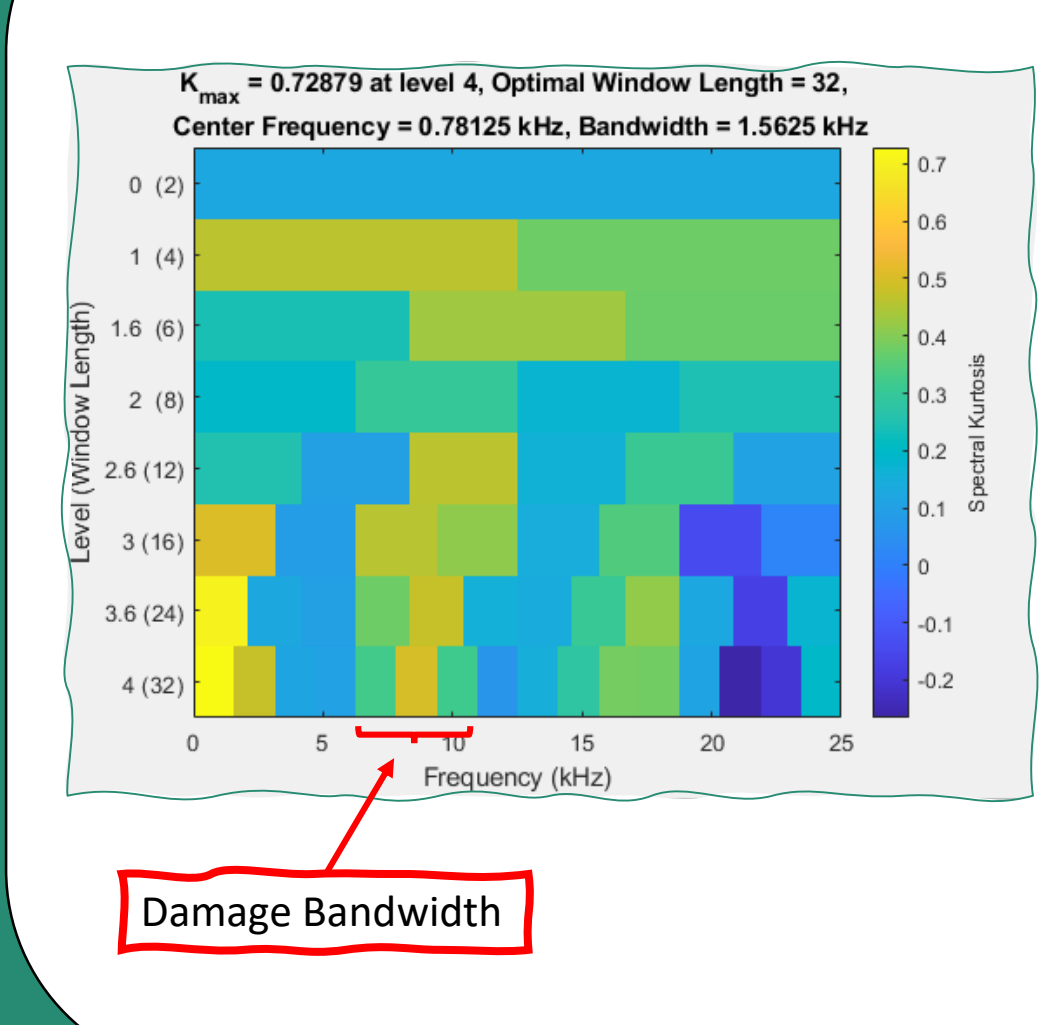

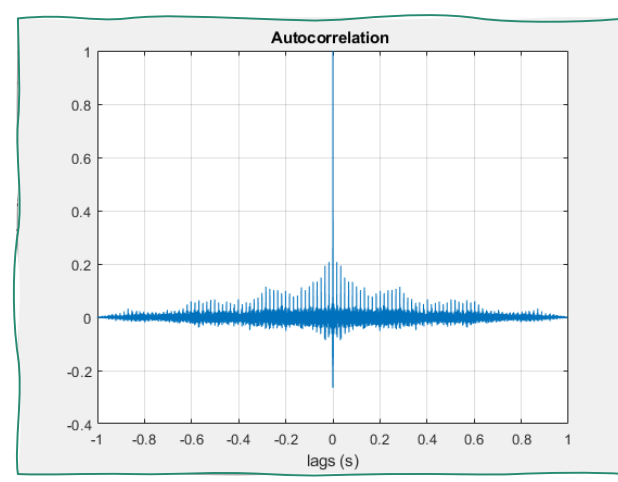

#### **Autocorrelation Filtered Spectra using Kourtogram**

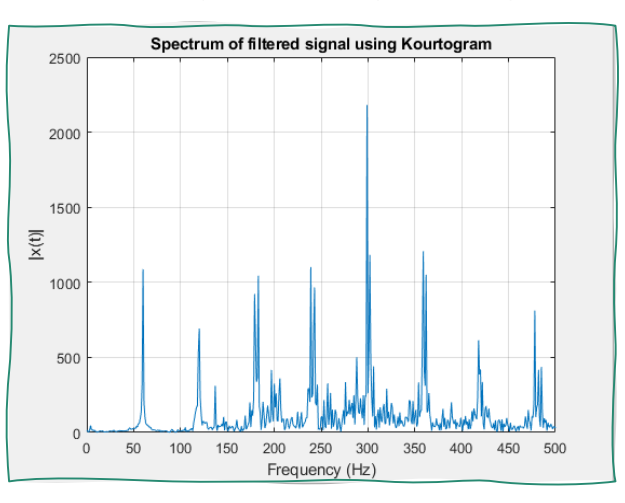

**Time Series**

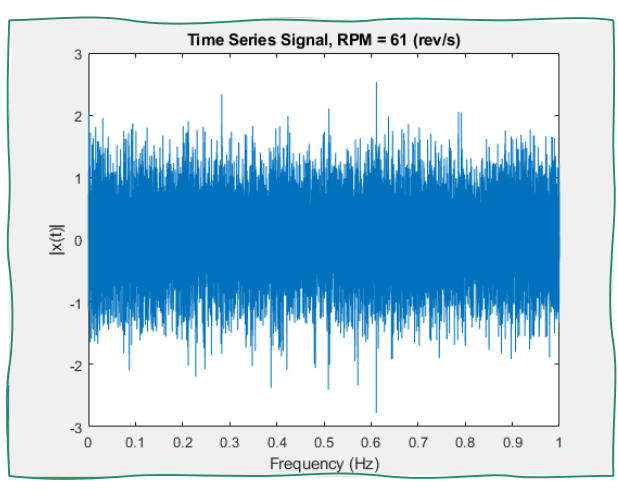

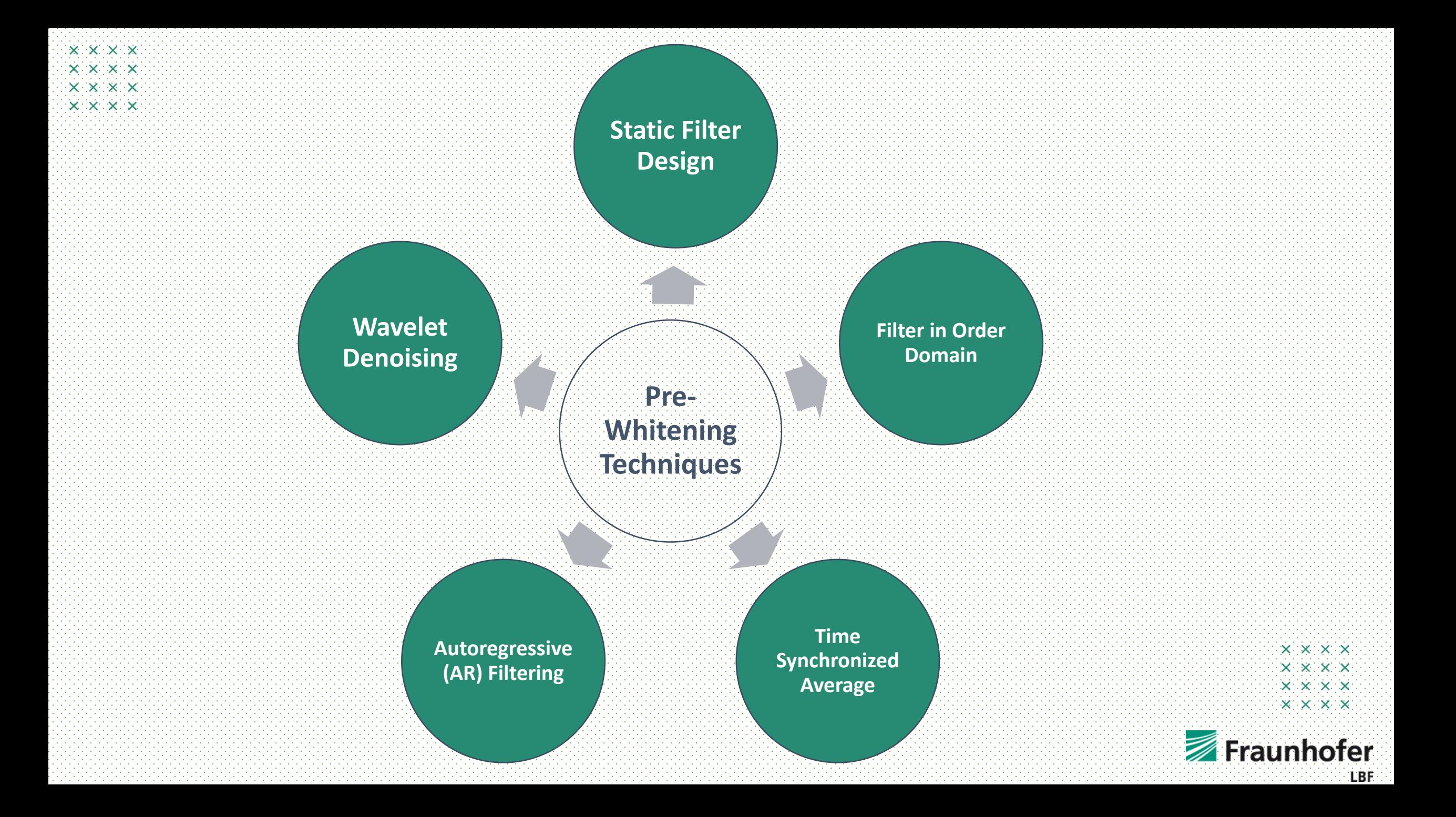

## **Static Filter Design**

- **Steps:**
- 1- Compare the spectra of the signal in presence and absence of the fault
- 2- Look for a separation between the two signal
- 3- Set a threshold from which separation is meaningful (6 -8dB suggested by Randall (1985) )
- 3- Design a filter to extract amplified part of the signal
- 4- calculate Kortugram

**How I have done it (after filtering)**

- **Pros and Cons:**
- 1- Simple
- 2-Not accurate
- 3- Prefiltering can cause spurious values
- 4- Slow
- 5- Necessity of base line

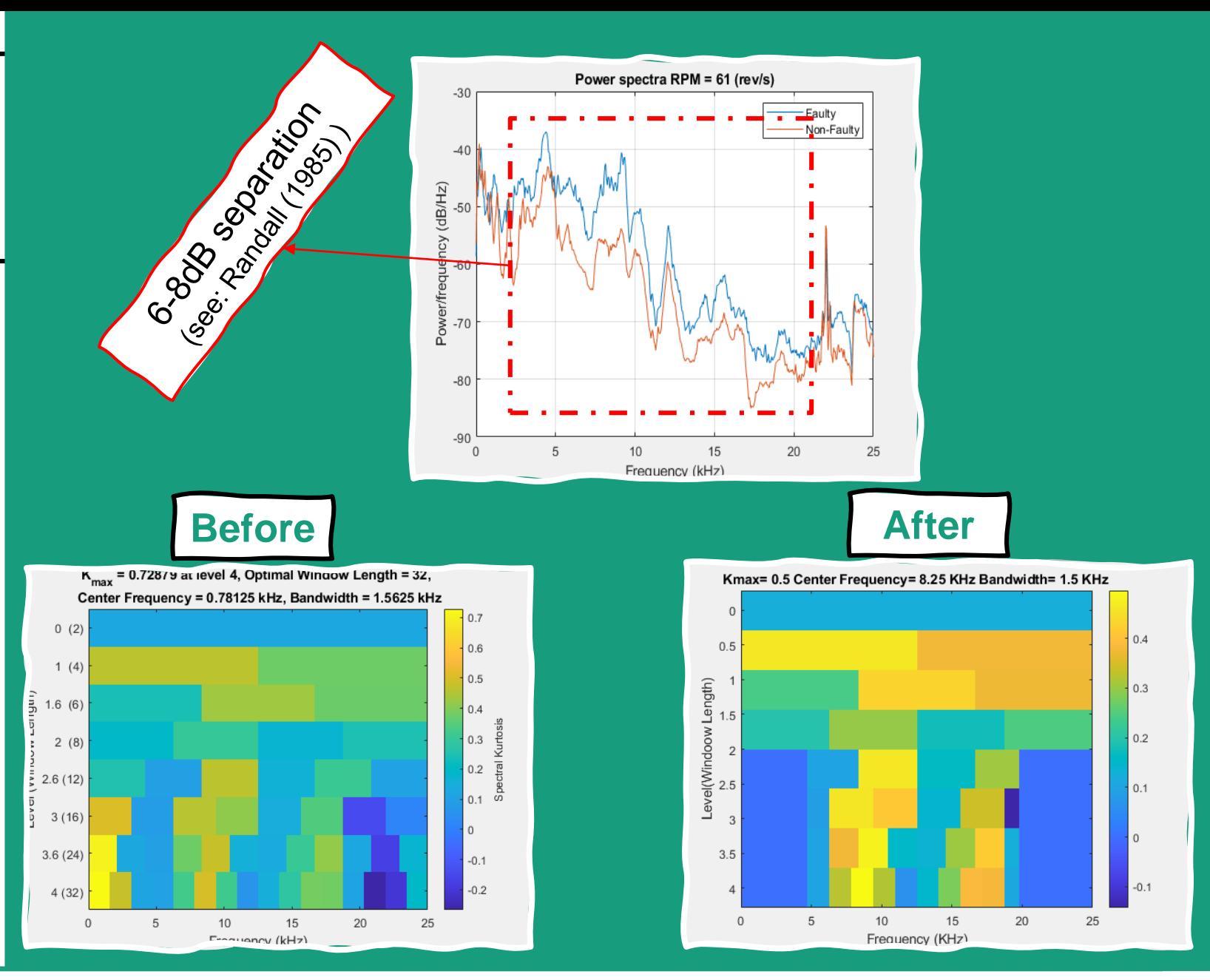

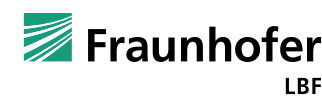

## **Time synchronized average**

- **Steps:**
- 1- Angular Resampling
- 2- Segmenting signal into the revolutions
- 3- Summing up and averaging out, over revolutions
- 4- Bring back to time domain
- 5- subtract the averaged signal
- **Pros and Cons:**
- 1- Complexity
- 2-not stable
- 3-the most known technique
- 4- removes cyclo-stationary
- signatures such as bearing fault
- 5- prone to noise

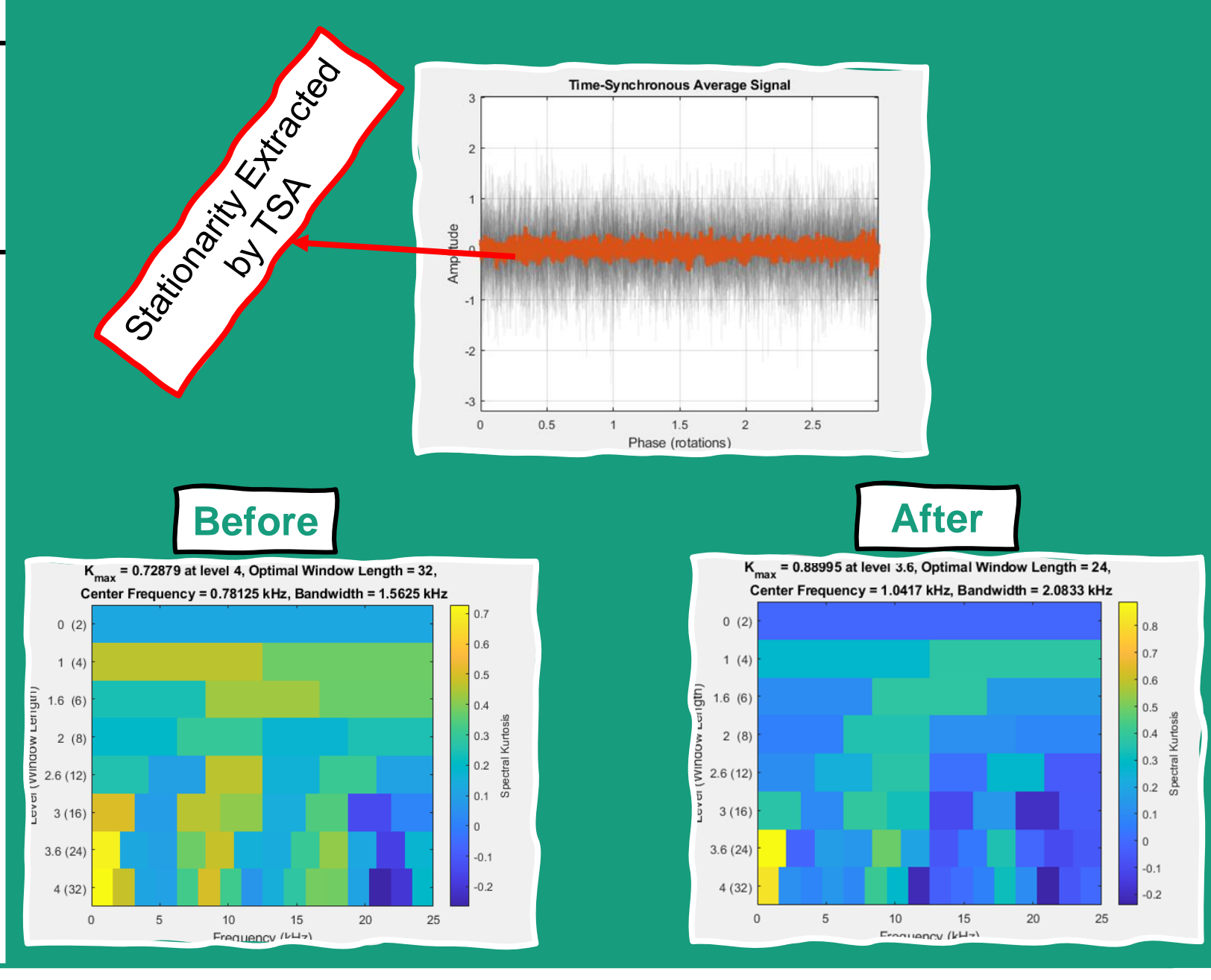

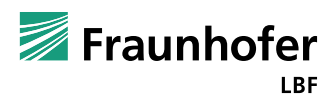

## **Wavelet Denoising**

- **Steps:**
- 1- Find the suitable wavelet and wavelet parameters
- 2- Denoise the original signal using wavelet
- 3- Subtract the Denoised signal from
- original signal. 4-The residual of Denoised signal, in fact is a representation of the noise and the nonstationary part of the signal.
- **Pros and Cons:**
- 1- not suitable for low SNR signals 2-Experties Needed 3- Can be Atomized

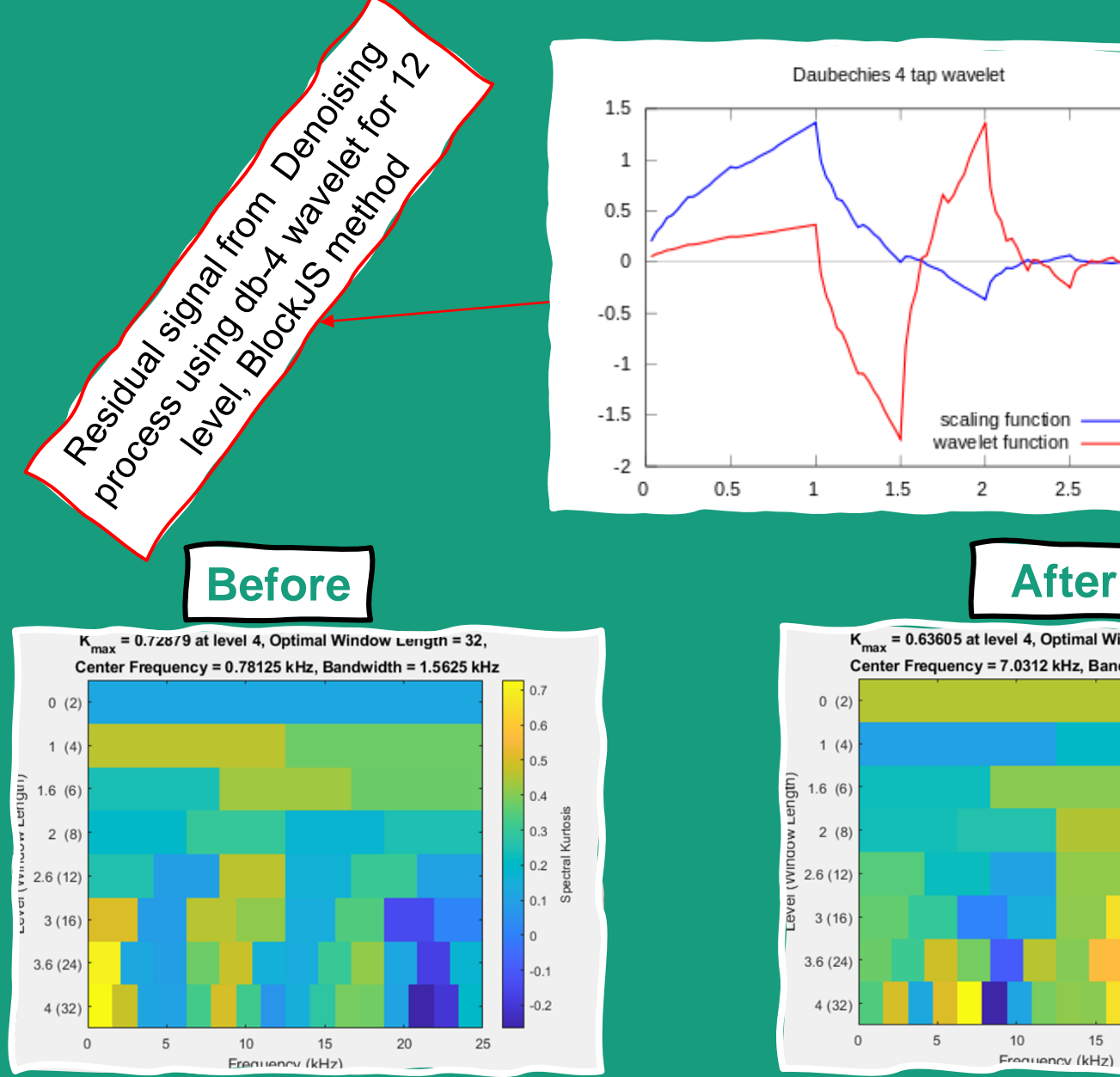

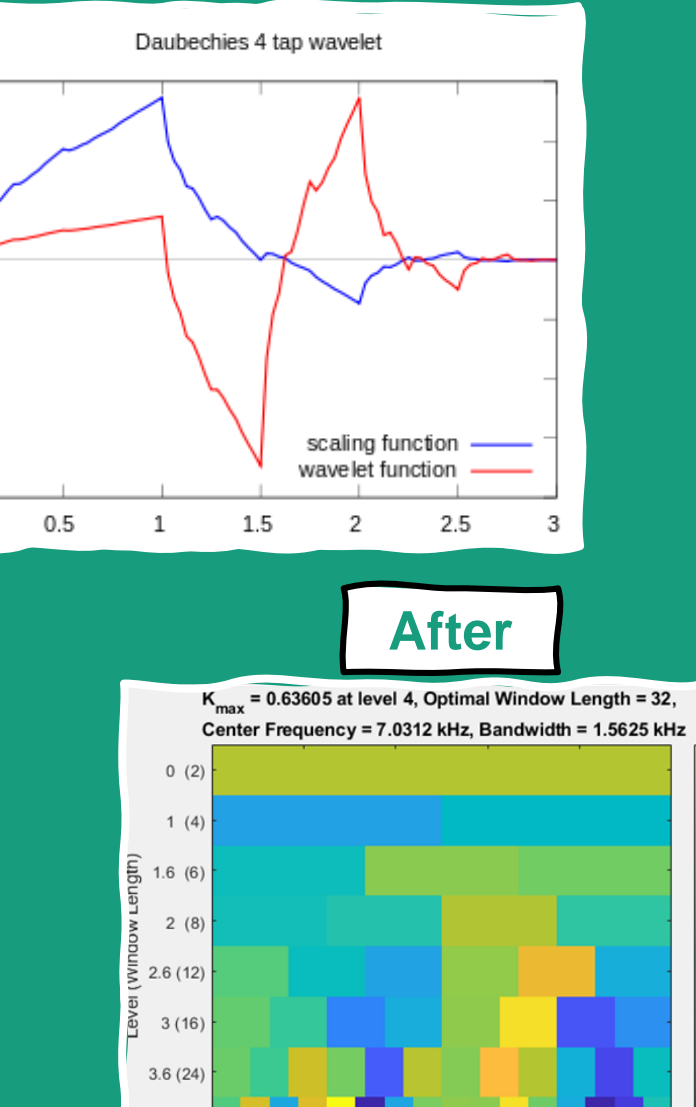

 $10$ 

Frequency (kHz)

5

15

 $4(32)$ 

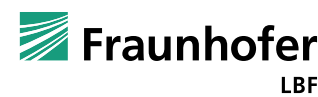

20

 $0.5$ 

 $0.3$ 

 $0.1$ 

 $-0.1$ 

25

 $0.2 \quad \vec{\Sigma}$ 

#### **Filter in order domain**

- **Steps:**
- 1- Angular Resampling
- 2- Calculate the order spectra
- 3- set the threshold
- 
- **Pros and Cons:**
- 1- sensitive to the threshold 2-Experties Needed 3-important information might be removed

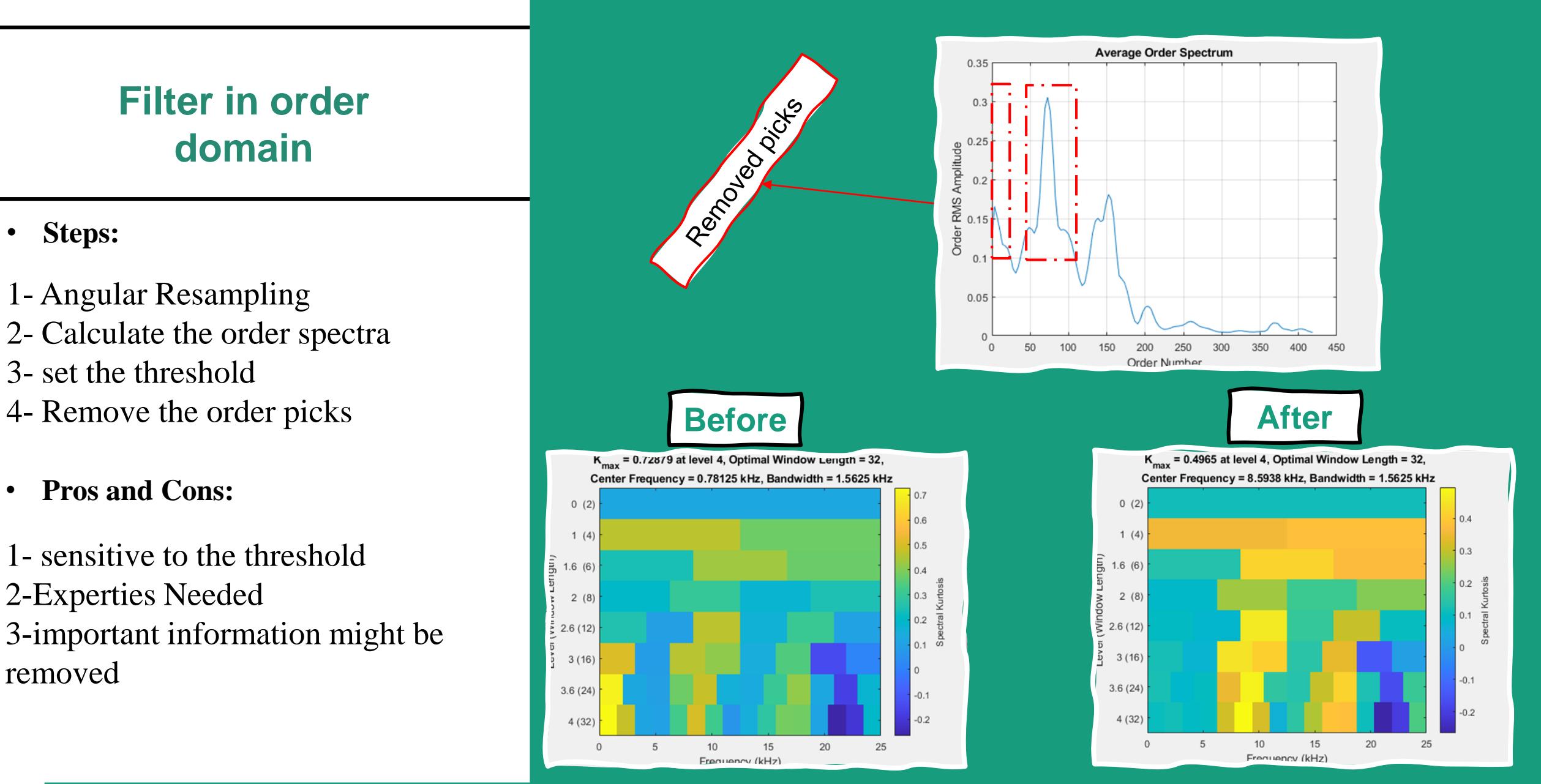

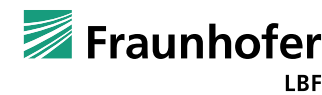

#### **Autoregressive (AR) Model**

#### • **Steps:**

- 1- Find the suitable AR Model
- 2- Optimizing the order
- 3- Generating the model
- 4- Estimating the stationary signal
- 5- Computing the error
- **Pros and Cons:**
- 1- Expertise needed in modeling 2- prone noise

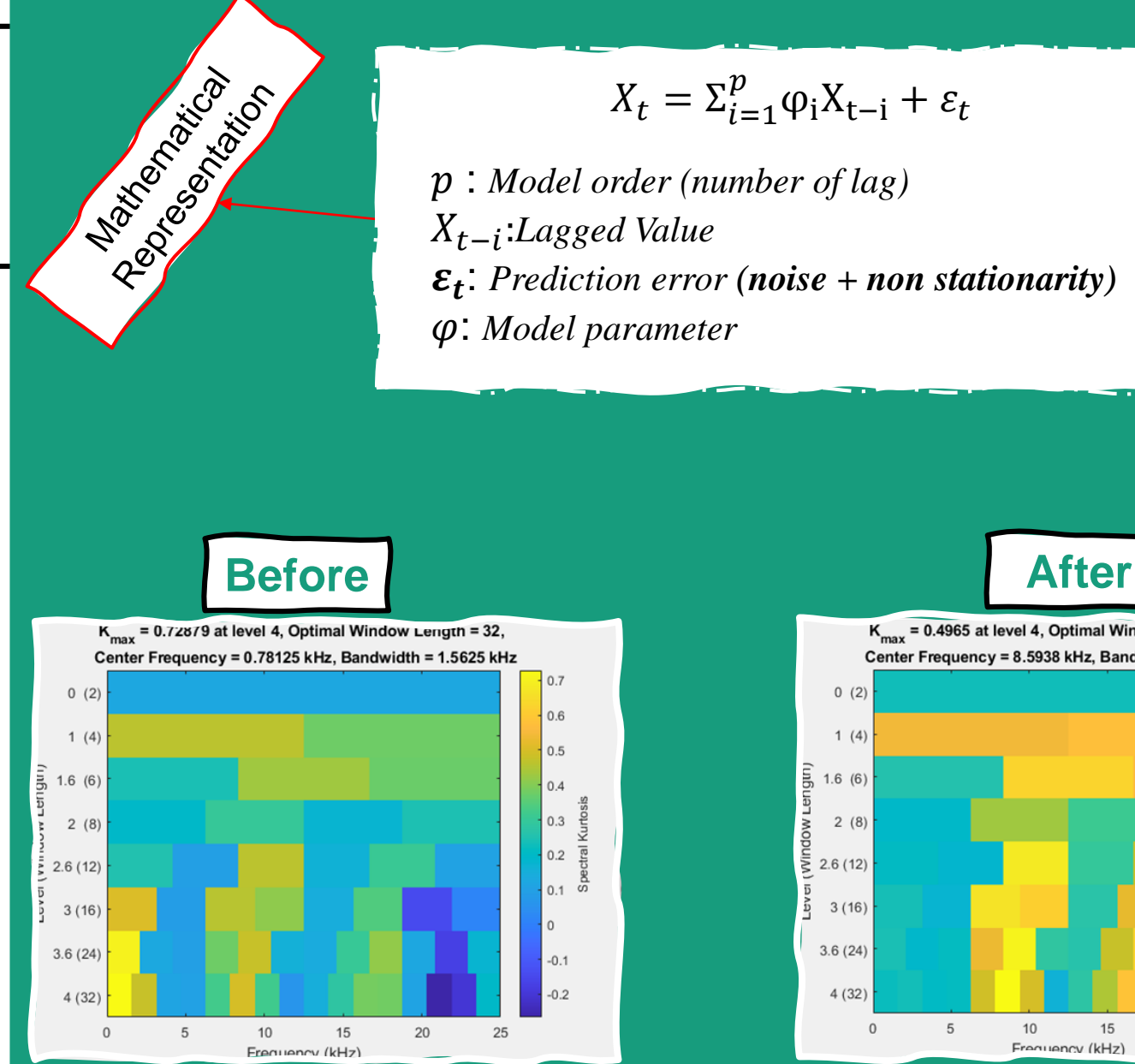

## $X_t = \sum_{i=1}^p \varphi_i X_{t-i} + \varepsilon_t$

 : *Model order (number of lag)* − :*Lagged Value* : *Prediction error (noise + non stationarity)* : *Model parameter*

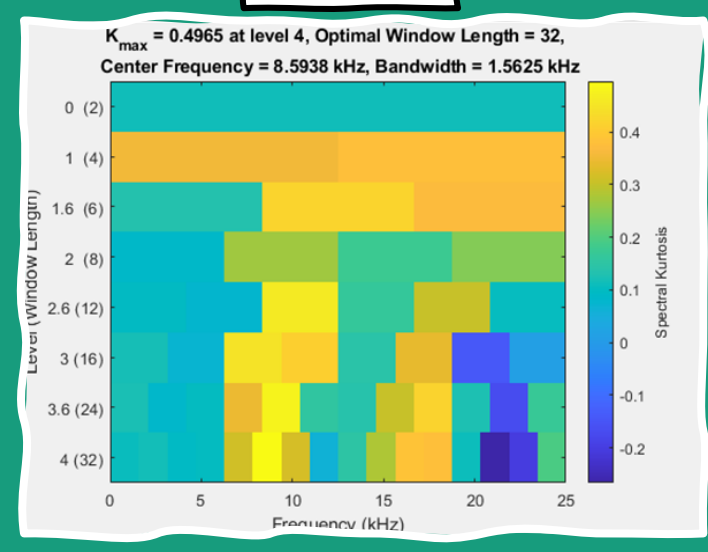

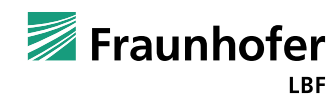

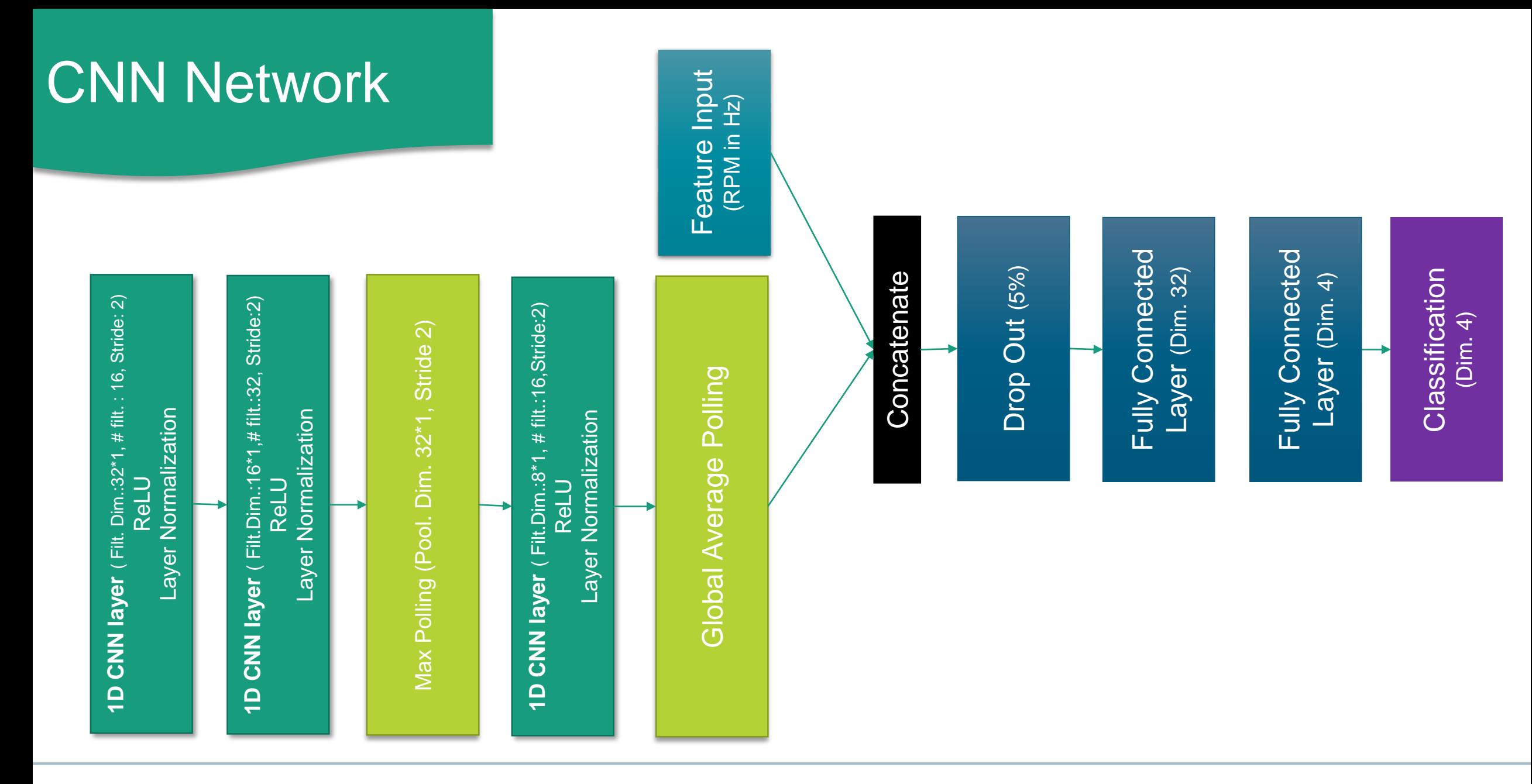

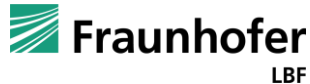

#### **MAFAULDA Dataset**

- Test bench: SpectraQuest's
- Bearings: two ABVT 8 rolling ball
- RMP range: 700 3600rpm
- Sensors:
	- o Tachometer
	- o Two tridimensional accelerometer
	- o Microphone
- Sampling Frequency: 50 KHz
- Measurement duration: 5s
- Outer/Inner/cage fault scenario

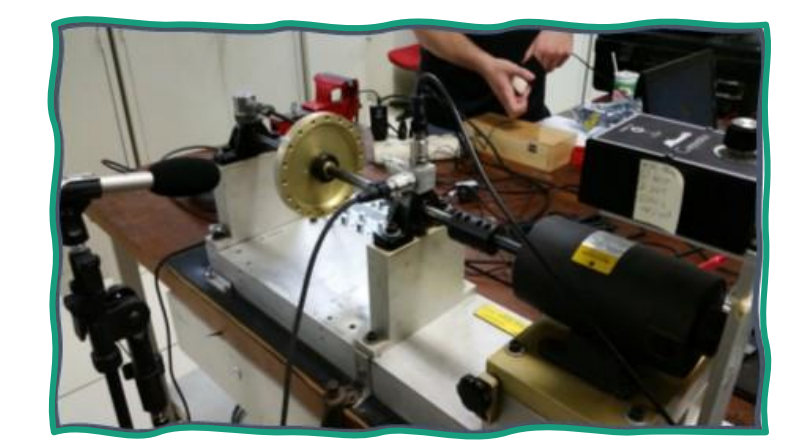

| Weight (g)   | <b>Measurements</b> |
|--------------|---------------------|
| 6            | 49                  |
| 10           | 48                  |
| 15           | 48                  |
| 20           | 49                  |
| 25           | 47                  |
| 30           | 47                  |
| 35           | 45                  |
| <b>Total</b> | 333                 |

SpectraQuest's Machinery Fault Simulator (MFS) SpectraQuest's Machinery Fault Simulator (MFS)

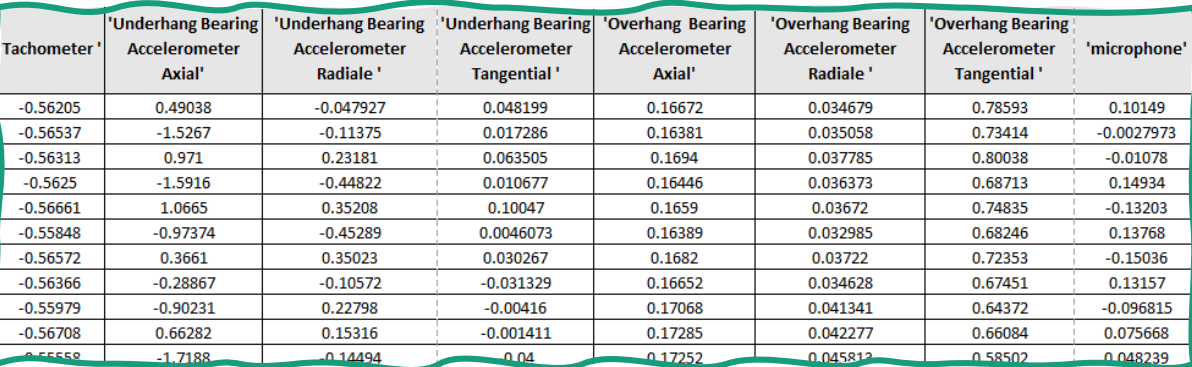

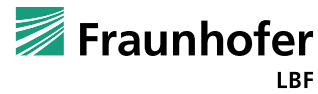

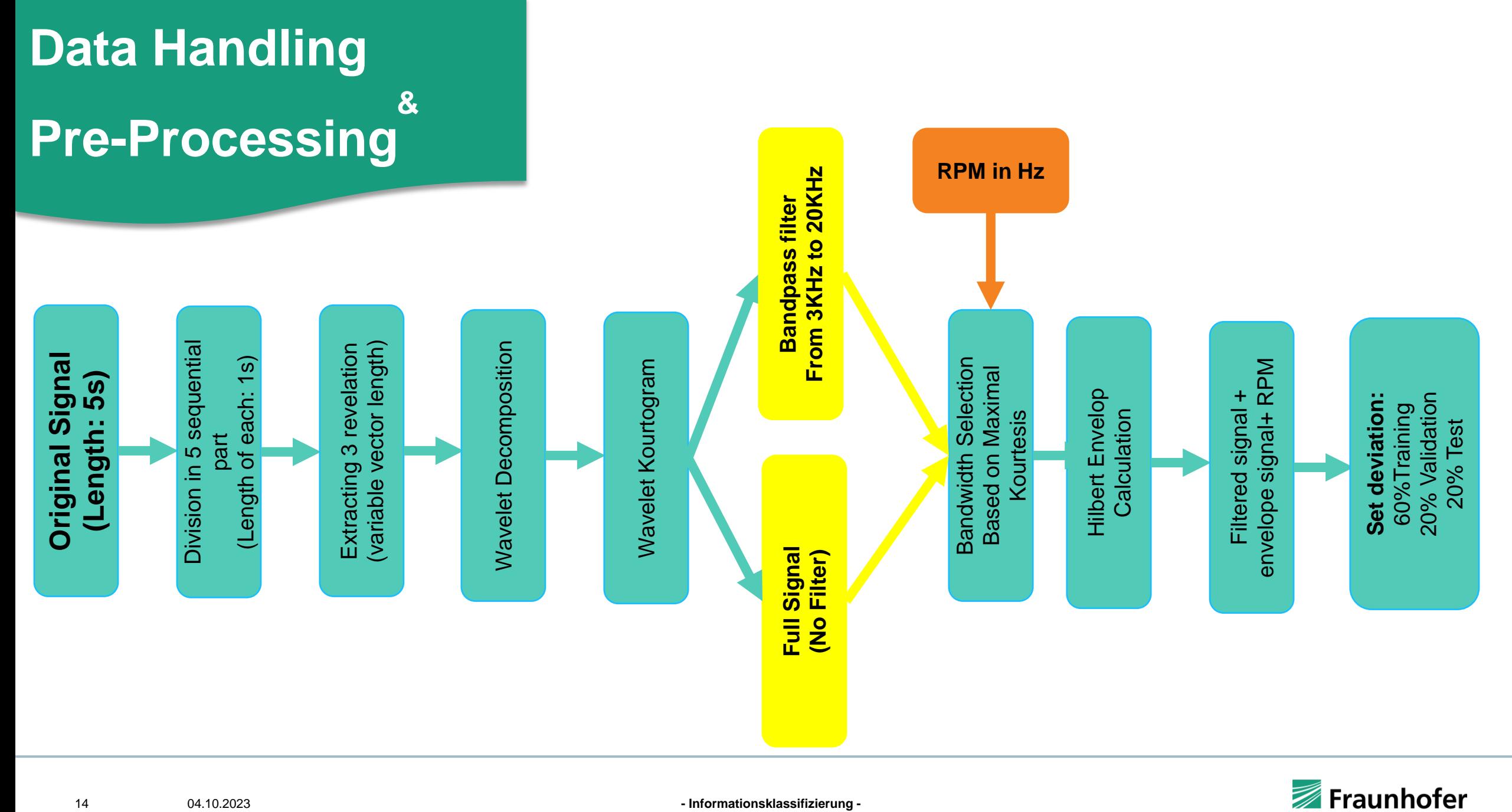

**LBF** 

# **Case Study**

#### **No Pre-Whitening**

#### **Bandpass Filter**

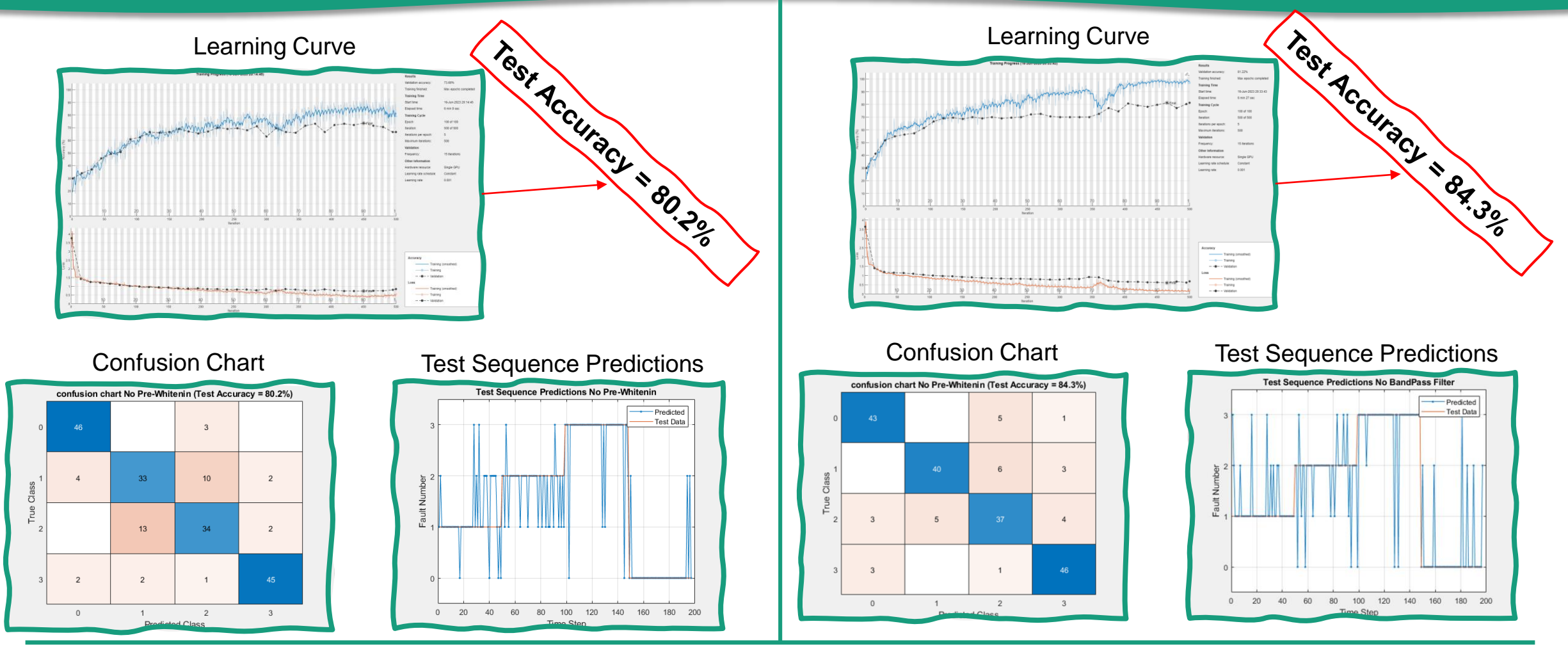

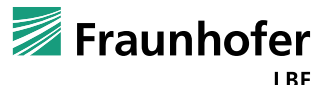

© Fraunhofer LBF Seite 15

# Thank you!

## DO YOU HAVE ANY QUESTIONS?

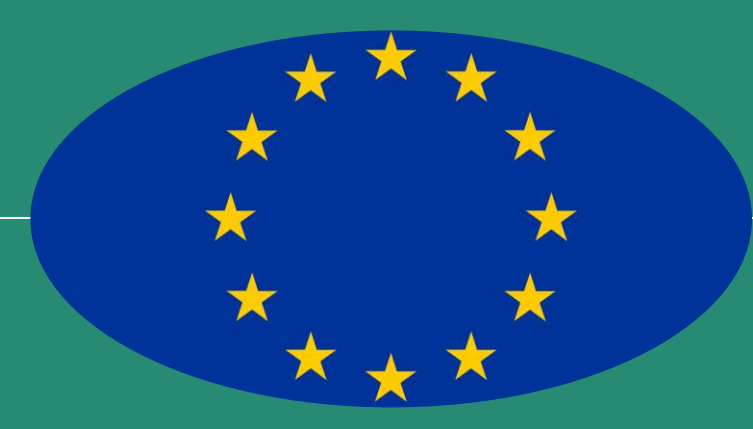

The Autor Gratefully acknowledge the European commission for its support of the maria sklodowska curie program through the ETN MOIRA project (GA 955681)

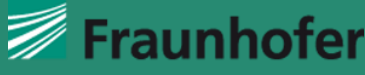